# **University of Toronto Faculty of Arts and Science**

## **December 2005 Examinations**

## **CSC 104H1F**

**Duration: 3 hours** 

No aids allowed

| Last name:                                                                                                    |
|----------------------------------------------------------------------------------------------------|
| First name(s):                                                                                                    |
| Student number:                                                                                                    |
| Make sure you have all 11 pages (including this page). (Don't panic about the page count—there's lots of space for answers.)                                                                                                    |
| Answer <i>all</i> questions. Answer questions in the space provided. Answers not in the correct space will not be graded unless a note in the correct space says "see page" and the answer on that page is clearly labelled with the question number.                                |
| Be careful not to get stuck on some questions to the complete exclusion of others. The amount of marks or answer-space allotted does not indicate how long it will take you to complete the question, nor does the size of the answer-space indicate the size of the correct answer. |
| Do not open this booklet until you are instructed to.                                                                                                    |

Do not write anything in the following table:

| question | value | grade | question | value | grade |
|----------|-------|-------|----------|-------|-------|
| 1        | 9     |       | 6        | 12    |       |
| 2        | 6     |       | 7        | 15    |       |
| 3        | 6     |       | 8        | 15    |       |
| 4        | 4     |       | 9        | 13    |       |
| 5        | 10    |       | 10       | 10    |       |
| subtotal |       |       | total    | 100   |       |

| 1. [9 marks] Suppose that you are writing a procedure to tell someone how to go to the CDF computer labs. The procedure says that they can go to either BA 2220 or BA 3175. |
|----------------------------------------------------------------------------------------------------|
| a) What about that instruction disqualifies this procedure from being called an "algorithm"? Why?                                                                           |
|                                                                                                    |
|                                                                                                    |
|                                                                                                    |
| b) Why is this defect in the procedure harmful if we were trying to build a robot or other computational device to follow this procedure?                                   |
|                                                                                                    |
|                                                                                                    |
|                                                                                                    |
| c) How could we modify the procedure so as to be a valid algorithm?                                                                                                    |
|                                                                                                    |
|                                                                                                    |
|                                                                                                    |
|                                                                                                    |
|                                                                                                    |

## **2**. [6 marks]

Consider the following filesystem hierarchy:

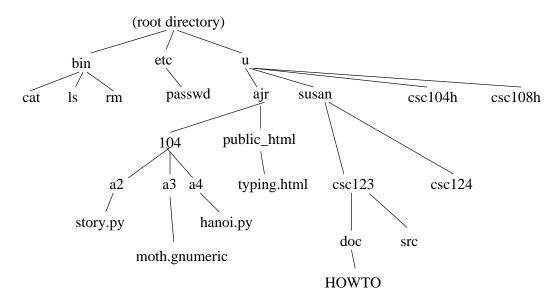

a) Write an absolute path name to specify susan's file "HOWTO".

b) Suppose that I have just logged in and my (ajr's) home directory is my "current working directory". Write a relative path name for me to specify my "typing.html" file.

c) If this is my (ajr's) CDF account, specify a URL which would access that typing.html file from a web browser on any machine on the internet.

|                  | tp://www.cdf.toronto.edu/~c5fred/moths/overview.html                                                                                                    |      |
|------------------|----------------------------------------------------------------------------------------------------|------|
|                  | Sp., / www.car.coronco.caa/ correa/meens/overview.nemr                                                                                                    |      |
|                  |                                                                                                    |      |
|                  |                                                                                                    |      |
|                  |                                                                                                    |      |
|                  |                                                                                                    |      |
|                  |                                                                                                    |      |
|                  |                                                                                                    |      |
|                  |                                                                                                    |      |
|                  |                                                                                                    |      |
|                  |                                                                                                    |      |
|                  |                                                                                                    |      |
|                  |                                                                                                    |      |
|                  |                                                                                                    |      |
|                  |                                                                                                    |      |
|                  |                                                                                                    |      |
|                  |                                                                                                    |      |
|                  |                                                                                                    |      |
|                  |                                                                                                    |      |
| 1                | ما                                                                                                    |      |
| [4 ma            |                                                                                                    | 1oft |
|                  | ample of a situation in which you would prefer to use the KDE main menu (lower-<br>en) to start an application program, and give an example of a situation in which yo |      |
|                  | fer to start the program by typing its name in a terminal window.                                                                                                    | u    |
| uiu <sub>F</sub> | or to start the program by typing its name in a terminar window.                                                                                                    |      |
|                  |                                                                                                    |      |
|                  |                                                                                                    |      |
|                  |                                                                                                    |      |
|                  |                                                                                                    |      |
|                  |                                                                                                    |      |
|                  |                                                                                                    |      |
|                  |                                                                                                    |      |
|                  |                                                                                                    |      |
|                  |                                                                                                    |      |

| <b>5</b> . [10 marks]                                          |
|----------------------------------------------------------------|
| On the CDF computers, how do you (answer <i>very</i> briefly): |
| a) get to a "terminal window"?                                 |
|                                                                |
|                                                                |
| b) start the "IDLE" IDE for Python?                            |
|                                                                |
|                                                                |
| c) view the contents of a (short) text file?                   |
|                                                                |
|                                                                |
| d) examine the list of names of files in the directory /etc ?  |
|                                                                |
|                                                                |
| e) log out?                                                    |
|                                                                |
|                                                                |

#### **6**. [12 marks]

Write HTML code to produce a web page which looks like the following. There is no available character for " $\frac{1}{3}$ " but there is a small picture file you can use (just as was done in assignment three for  $\frac{\pi}{3}$ ) at http://www.dgp.toronto.edu/~ajr/gen/13.gif

(You can skip copying out all of the words below so long as your intention is clear.)

## **Vinyl Records**

Vinyl records were recorded at different speeds. Standard speeds were 16, 33<sup>1</sup>/<sub>3</sub>, 45, and 78 RPM.

Some people miss them, but I like CDs much better.

<html> <head> </head> <body>

#### **7**. [15 marks]

In a mathematics course, there are two mid-term tests, each worth 25%, plus bi-weekly homework assignments, worth a total of 10%. This yields a "term mark" worth 60%, and the final exam is worth 40%. However, if you do better on the final exam than on the term work, then the final exam counts for 100%.

Here is a grades spreadsheet for a single student:

|    | A                           | В          | С      | D | E                                  | F    | G   |
|----|-----------------------------|------------|--------|---|------------------------------------|------|-----|
| 1  | MAT 123F                    |            | l îl   |   | ii ii                              | ii.  | i i |
| 2  |                             |            |        |   |                                    |      |     |
| 3  | Last name:                  | Simpson    |        |   |                                    |      |     |
| 4  | First name:                 | Lisa       |        |   |                                    |      |     |
| 5  | Student #:                  | 5          |        |   |                                    |      |     |
| 6  |                             |            |        |   |                                    |      |     |
| 7  | Item                        | Grade      | Out of |   | Homework assignments out of 10 eac |      |     |
| 8  | Test 1                      | 39         | 40     |   | Sept 16                            | 9.5  |     |
| 9  | Test 2                      | 26         | 50     |   | Sept 30                            | 8    |     |
| 10 | Final exam                  | 83         | 100    |   | 0ct 14                             | 8.5  |     |
| 11 |                             |            |        |   | 0 ct 28                            | 7    |     |
| 12 | Total term tests out of 50: |            | 37.375 |   | Nov 18                             | 6    |     |
| 13 | Total homework out of 10:   |            | 7.75   |   | Dec 2                              | 7.5  |     |
| 14 | Term grade                  | out of 60: | 45.125 |   | total                              | 46.5 |     |
| 15 | Final grade:                |            | 83     |   |                                    |      |     |

Write formulas for the following spreadsheet cells (all of the other cells are inputs):

|      | <b>C</b> 1 | ` | 1 / |
|------|------------|---|-----|
| F14: |            |   |     |
| C12: |            |   |     |
| C13: |            |   |     |
| C14: |            |   |     |
| C15: |            |   |     |

- **8**. [15 marks]
- a) Write a Python program to print the integers (whole numbers) from 10 to 20, inclusive, using a loop.

b) Write a Python program to prompt the user for their name and then say "hello" using their name (e.g. "Hello, Alan").

c) What does the following Python program output?

$$x = 3$$
  
 $y = x + x$   
 $y = y + y$   
 $y = x + y$   
print y

d) What does the following Python program output?

$$x = 2$$
while  $x < 30$ :
 $x = x * 5$ 
print  $x$ 

e) What does the following Python program output?

```
for i in range(2,5):
    print 'z' * i
```

| <ul><li>9. [13 marks]</li><li>a) Convert the following base ten numbers to binary.</li></ul> |
|----------------------------------------------------------------------------------------------|
| 28                                                                                           |
|                                                                                              |
|                                                                                              |
|                                                                                              |
| 7                                                                                            |
|                                                                                              |
|                                                                                              |
|                                                                                              |
| b) Convert the following binary numbers to base ten.                                         |
| 10010                                                                                        |
|                                                                                              |
| 10101                                                                                        |
|                                                                                              |
| 1110                                                                                         |
|                                                                                              |
| c) In assignment four's "Hanoi" program, the binary representation of the number controlled  |
| which disk was moved. Which disk would be moved for each of the numbers in part b?           |
| 10010                                                                                        |
| 10101                                                                                        |
|                                                                                              |
| 1110                                                                                         |

#### **10**. [10 marks]

(Note: This question is the A+ question: very difficult for most students. Do the rest of the exam first!)

We can *factor* a number by repeatedly finding the lowest integer (starting from two) which divides evenly into it, printing that number, dividing by it (i.e. x = x / d), and repeating until we're left with 1.

For example, let's factor the number 12.

- 2 divides evenly into 12, so print 2, and then x = 12 / 2, i.e. x is now 6, and repeat.
- 2 divides evenly into 6, so print another 2, and 6/2 is 3, so repeat with 3.
- 2 does not divide evenly into 3. 3 divides evenly into 3. So print 3, and 3/3 is 1, so we're done.

So the "prime factorization" of 12 is  $2\times2\times3$ .

Another example: factor the number 15.

- 2 does not divide evenly into 15. 3 does. So print 3, and 15/3 is 5, so repeat with 5.
- 2 does not divide evenly into 5. 3 does not divide evenly into 5. 4 does not divide evenly into 5. 5 does divide evenly into 5. So print 5, and 5/5 is 1, so we're done.

So the prime factorization of 15 is  $3\times5$ .

Write a program which factors an input number. You can assume that the number is a positive integer. (Print the factors as you go; there is no need for a summary statement at the end.) Continue over the page if necessary.

(This question is intended to be fairly difficult; I think that not all students will be able to complete it.)

| Extra space if needed (you must write "see page 11" in the usual answer space for the given question) |  |  |  |  |  |
|----------------------------------------------------------------------------------------------------|--|--|--|--|--|
|                                                                                                    |  |  |  |  |  |
|                                                                                                    |  |  |  |  |  |
|                                                                                                    |  |  |  |  |  |
|                                                                                                    |  |  |  |  |  |
|                                                                                                    |  |  |  |  |  |

End of exam. Total marks: 100. Total pages: 11.